## Find Book

## USING THE MICROSOFT OFFICE WEB APPS

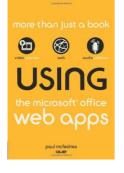

### Download PDF Using the Microsoft Office Web Apps

- Authored by Paul McFedries
- Released at 2010

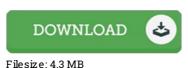

# To open the PDF file, you will need Adobe Reader software. If you do not have Adobe Reader already installed on your computer, you can download the installer and instructions free from the Adobe Web site. You might download and install and keep it to the PC for afterwards study. Please follow the hyperlink above to download the document.

#### Reviews

This type of publication is every little thing and got me to seeking in advance and much more. I could possibly comprehended every little thing out of this created e publication. I am happy to explain how this is the finest pdf we have study in my very own life and can be he greatest ebook for actually.

## -- Miss Berenice Weimann Jr.

This book might be well worth a study, and much better than other. Indeed, it can be perform, continue to an amazing and interesting literature. I realized this publication from my i and dad suggested this book to find out.

### -- Dejuan Rippin

This book is definitely not easy to get going on reading through but extremely exciting to see. I am quite late in start reading this one, but better then never. I am pleased to explain how here is the finest book i actually have read inside my individual daily life and may be he best book for ever.

-- Mrs. Ellie Yost II